# CS 1110 Regular Final, May 21 2021

# For students after Spring 2021 using this exam to study from: Skeletons/testing code available at

https://www.cs.cornell.edu/courses/cs1110/2021sp/exams/prelim1/2021\_spring\_prelim1\_testcode.py.

This 150-minute closed-book, closed-notes exam has 9 questions worth a total of roughly 118 points (some point-total adjustment may occur during grading).

You may separate the pages while working on the exam; we have a stapler available.

It is a violation of the Academic Integrity Code to look at any exam other than your own, to look at any other reference material, or to otherwise give or receive unauthorized help.

We also ask that you not discuss this exam with students who are scheduled to take a later makeup.

Academic Integrity is expected of all students of Cornell University at all times, whether in the presence or absence of members of the faculty. Understanding this, I declare I shall not give, use or receive unauthorized aid in this examination.

Signature: Date

Cornell NetID, all caps:

1. [5 points] String processing. At the bottom of the page are specifications for some string methods you can use for this question.

Consider strings of the following format, where the number of spaces can vary (but you can assume at least one space immediately in front of and immediately behind each >>, : and ##):

tag >> college1 : outcome1 ## college2 : outcome2 ## ... ## enr : enrolledCollege

Two example strings:

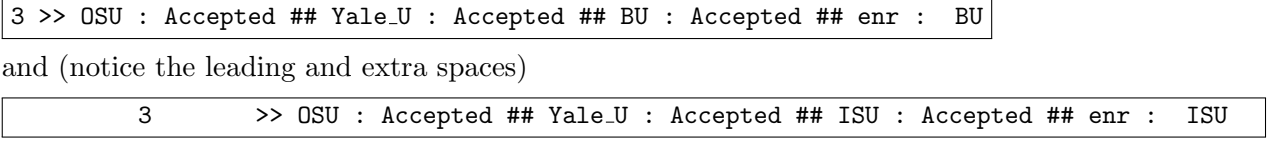

Let variable sline store some string in the format above.

Write roughly 1-5 lines of Python that store in variable tag the int that is the "tag" portion of sline.

For either example above, the value stored in tag would be the int 3, not the string '3'. Don't assume that the tag has only one digit.

Potentially useful string methods:

s.index(target): returns the index of the first (i.e., leftmost) occurrence of target in string s. Raises an error if target isn't in s.

s.strip(): Returns a version of s with leading and trailing (but not internal) spaces removed.

s.rindex(target): returns the index of the last (i.e., rightmost) occurrence of target in string s. Raises an error if target isn't in s.

s.split(splitter): Precondition: s is a string and splitter is a string. Returns a list of strings that are the parts of s that were separated by splitter. Example:  $'a:b:c'.split('!)')$ returns  $[\cdot a', \cdot b', \cdot c']$ .

2. [9 points] Nested lists. Implement the following function.

```
def diminish_rows(matrix, thresholds):
    """ Preconditions (no need to assert these):
        matrix: non-empty list of non-empty lists of ints.
        The sublists all have the same length.
        thresholds: a list of ints, one for each row of `matrix`.
    Modifies `matrix` as follows:
    Letting row = matrix[i],
        Every value in row that is \leq thresholds[i] stays the same.
        Every value in row that is > thresholds[i] is changed to threshold[i]
    Ex: matrix = [ [5], [10], [15], [3]]
        thresholds = [6, 6, 6, 6]Then change matrix to [[5], [6], [6], [3]]Ex: matrix = [ [1, 2, 3], [5, 2, 9], [-8, -1, 6], [2, 10, 6]],
        thresholds = [2, 7, -3, 1]modified matrix = [ [1, 2, 2], [5, 2, 7], [-8, -3, -3], [1, 1, 1] ]"""
```
#### 3. [16 points] While Loops and Linear Search

Consider the specification of the class WishItem and its initializer. Do not implement the initializer, just know from its specification how to create a new WishItem instance.

```
class WishItem:
   """ An instance represents an item in a person's wish list at a shop
   Instance attributes:
       code [non-empty str]: unique string identifying the product wanted
       num_units [positive int]: number of units of the product wanted """
   def __init__(self, p_code, p_num):
        """Creates a new WishItem with attributes set as follows:
           code: set to `p_code`, where `p_code` is a non-empty string
           num_units: set to `p_num`, where `p_num` is a positive int """
```
Implement the following function, making effective use of a while loop. Your solution must use a while loop to receive points.

```
def add_to_wish_list(wlist, prod, u):
    """ Modify `wlist`, a list of WishItems, by adding `u` units of the product
    with the product code `prod`. If the product is already in the list, increase
    the number of units wanted for that product by `u`. If the product is not in
    the list, update `wlist` to include a new WishItem with `u` units of that
   product. This function modifies the list; it does not create a new list.
   Preconditions (no need to assert these):
        wlist: a list of WishItems or an empty list. The elements in wlist have
               distinct product codes.
        prod: a non-empty string identifying the product wanted
        u: the number of units of the product to be added, a positive int"""
```
4. Testing and Debugging. The function date of birth is meant to return a string representing a birthday. But there are multiple bugs in the code below. Read the specifications carefully; then, on the next page, identify and fix the bugs.

```
1 def date_of_birth(name, m, d, y):
2 """"
3 Returns date of birth with month `m`, day `d` and year `y`
4 of a person with name `name`.
5
6 Examples:
7 date_of_birth('Jiwon', 9, 13, 2000)
8 --> "Jiwon was born on Sept. 13th, 2000!"
9
10 date_of_birth('Rene Descartes', 3, 31, 1596)
11 --> "Rene Descartes was born on Mar. 31st, 1596!"
12
13 Preconditions:
14 name: string.
15 m: int. 1 <= m <= 12
16 d: int. 1 <= d <= 31
17 y: int. 1 <= y <= 2022
1819 month = get\_month(m)20 day = get_day(d)
21 year = y
22
23 date_of_birth = month + " " + day + ", " + year
24
25 message = name + " was born on " + date_of_birth + "!"
26 return message
27
28 def get_month(m):
29 """Returns month name for month number `m`.
30 The 1st month name is "Jan."
3132 month_list = ["Jan.", "Feb.", "Mar.", "Apr.", "May",
33 "June", "July", "Aug.", "Sept.", "Oct.", "Nov.", "Dec."]
34
35 month = month_list[m]36 return month
37
38 def get_day(d):
39 "" ""
40 Returns a string representation of day `d`
41 with appropriate suffixes using the following rules:
42
43 1. Days 11, 12, 13: use "th".
44 2. Any other days ending in 1,2,3: use "st", "nd", and "rd", respectively.
45 3. Any other remaining days: use "th".
                                                          46
                                                          47 Examples:
                                                         48 get_day(11) --> "11th"
                                                          49 get_day(1) --> "1st"
                                                          50 get_day(28) --> "28th"
                                                         51
                                                          52 """
                                                         53 ending = d \% 10
                                                          54
                                                          55 if d in [11, 12, 13]:
                                                          56 day = day_th(d)57 elif ending <= 3:
                                                         58 day = day_st_nd_rd(d)
                                                         59 else:
                                                          60 day = day_th(d)
                                                          61
                                                          62 return day
                                                          63
                                                         64 def day_st_nd_rd(d):
                                                          6566 precondition: d: int, where last digit
                                                          67 is between 1 and 3 inclusive.
                                                          68 " " " " " " " " "69 ending = d % 10
                                                          70
                                                          71 if ending == 1:
                                                          72 suffix = "st"
                                                          73 elif ending == 2:
                                                          74 suffix = "nd"
                                                          75 else:
                                                          76 \text{suffix} = "rd"77
                                                          78 day = str(d) + suffix
                                                          79 return day
                                                          80
                                                          81 def day_th(d):
                                                          82 day = str(d) + "th"83 return day
```
(a) [5 points] First Bug: Consider the following call to date of birth and the Python error it triggers.

```
>>> date_of_birth('Jiwon', 9, 13, 2000)
Traceback (most recent call last):
 File "<stdin>", line 1, in <module>
 File "birthday.py", line 23, in date_of_birth
    date_of_birth = month + " " + day + ", " + year
TypeError: can only concatenate str (not "int") to str
```
Below, explain where (a single line number) and why this error is triggered. **And**, write below the correct version of the line.

(b) [5 points] Second Bug: After the first bug (above) is fixed, the call >>> date\_of\_birth('Jiwon', 9, 13, 2000) should return the following string: "Jiwon was born on Sept. 13th, 2000!" Instead, it returns "Jiwon was born on Oct. 13th, 2000!" Below, explain where (a single line number) and why this problem is triggered. And,

write below the correct version of the line.

(c) [5 points] Third Bug: After the two bugs above are fixed, the call >>> date\_of\_birth('Jason', 12, 20, 1988) should return the following string: 'Jason was born on Dec. 20th, 1988!' but instead returns 'Jason was born on Dec. 20rd, 1988!'

Below, explain where (a single line number) and why this problem is triggered. And, write below the correct version of the line.

## 5. [20 points] Memory Model

Execute the following script and draw the call frames, the heap space, and the global space. Do not draw any class folders, but don't forget to draw the call frames for \_\_init\_\_. Call frames for methods should follow the same conventions as call frames for other functions, except also indicate the name of the class next to the name of the method.

<sup>1</sup> class Interval:

```
2 def __init__(self, lt, rt):
3 self.left= lt
4 self.right= rt
5 def mystery(self, other):
6 left= max(self.left, other.left)
7 right= min(self.right, other.right)
8 if right <= left:
9 return None
10 return [left, right]
_{11} a= Interval(3,7)
```

```
12 b= Interval(-5, 8)
```

```
13 a= b.mystery(a)
```
#### 6. [16 points] Recursion.

Let Employee be a class whose objects have the following two attributes:

```
name [str] - unique non-empty name of employee
employees [list of Employee] - employees reporting directly to this employee.
   *** LENGTH IS AT MOST 2 ***. (The length can be 0.)
```
Implement the following function (not a method), making effective use of recursion. For-loops are not required, although they are allowed as long as your solution is fundamentally recursive.

```
def get_tree(person):
   """Returns list of names of ALL employees that are *underneath*
    `person` (at any level). Order of list items does not matter; duplicates OK.
   Example:
   engineer = Employee('E', []) means get_tree(engineer) --> []
   cto = Employee('T', [engineer]) means get_tree(cto) --> ['E']
   \cos = \text{Employee}(0', [] means get\_tree(coo) \rightarrow []ceo = Employee('CEO', [coo, cto]) means get_tree(cea) --> ['O','T','E']
   Precondition: `person` is an Employee."""
```
7. [15 points] Classes. This question simulates posting announcements on a course in Canvas: students can opt to additionally have announcements emailed to them.

Here is the docstring for a new class Student.

```
class Student:
   """Instance attributes:
       netid [non-empty str]: netID, unique to this Student
       opted_in [bool]: Whether this Student should be emailed announcements.
        courses [list of Courses]: Courses this Student is enrolled in.
            Can be empty.
        inbox [list of strings]: messages for this Student. Can be empty."""
```
And here is the docstring for a new class Course.

```
class Course:
    """Instance attributes:
        enrolled: List of unique Students enrolled in this Course.
                  Can be empty.
        announcements: possibly empty list of strings. """
```
Implement the following method of class Course so that it meets its specification.

```
def announce(self, a):
    """Adds `a` to this Course's announcements.
   Also adds `a` to the end of the inbox of every Student enrolled in this
       Course that has opted in.
        (Does *not* do so for Students that did *not* opt in.)
   Returns: a list of the netids of the Students that had the announcement
       put in their inbox.
   Precondition: `a` is a nonempty string."""
```
Cornell NetID, all caps:

### 8. Classes and subclasses.

(a) [15 points] Suppose the following code (both columns) were executed.

```
6 class A:
       num\_As = 08
       def _{_{-}}init_{_{}}(self):A.num_As += 1
11
12 def __str__(self):
13 # Assume a reasonable format for type()
14 return "I am type " + str(type(self))
15
16 class B(A):
17 pass
18 def _{\texttt{__str}}(self):
_{19} return "I am a B"
\overline{2}21 class C(A):
                                                  22 num_Cs = 0
                                                  23 def _iinit_j(self):
                                                  24 super().__init__()
                                                  25 self.num_Cs = 23
                                                  26
                                                  27 a1 = A()
                                                  28 a2 = A()29 a3 = A()30 \div b = B()31 c1 = C()
                                                  32 \quad c2 = C()33 print(A.num_As)
                                                  34 print(C.num_Cs)
                                                  35 print(c2.num_Cs)
                                                  36 print(c2)
```
1. What is the output of line 33? (Write "Error" if an error would occur.)

- 2. What is the output of line 34? (Write "Error" if an error would occur.)
- 3. What is the output of line 35? (Write "Error" if an error would occur.)
- 4. What is the output of line 36? (Write "Error" if an error would occur.)
- 5. True or False? Explain your answer in 1-2 sentences; no credit without explanation. Class B must have a definition of an \_\_init\_\_ method; otherwise, if line 30 were uncommented, an error would occur.

(b) [6 points] Consider the following code.

```
_1 class Z:
2 \mid def \_init\_(self, n):
\overline{\text{3}} self.label = n
4 \mid z = \text{Z("first Z object")}
```
For each statement below, write whether it is "True", "False", or "Not enough info to decide". No other explanation needed.

- 1. Changing line 3 to "self.n = label" would *not* cause an error when the code is executed.
- 2. Changing line 3 to "self.n = label" would cause an error when the code is executed, because label is not defined.
- 3. Changing line 3 to "self.n = label" would cause an error when the code is executed, because n is not defined.
- 4. Changing line 3 to "self.n =  $n$ " would cause an error when the code is executed, because label is not defined.
- 9. [1 point] Fill in your Cornell NetID (ex: LJL2, not your Cornell ID number) at the top of each page.

Also, don't discuss this exam with students who are scheduled to take a later makeup.

HAVE A GREAT SUMMER!